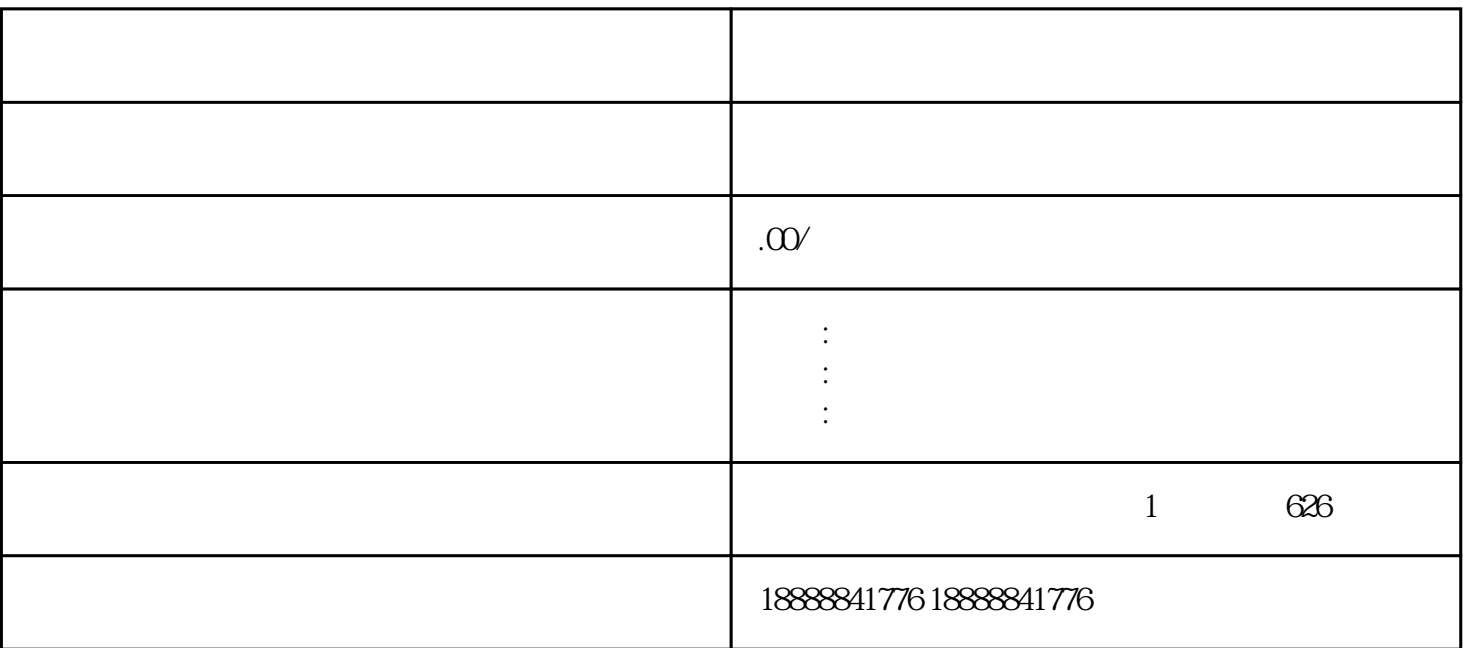

1.

 $\overline{2}$ 

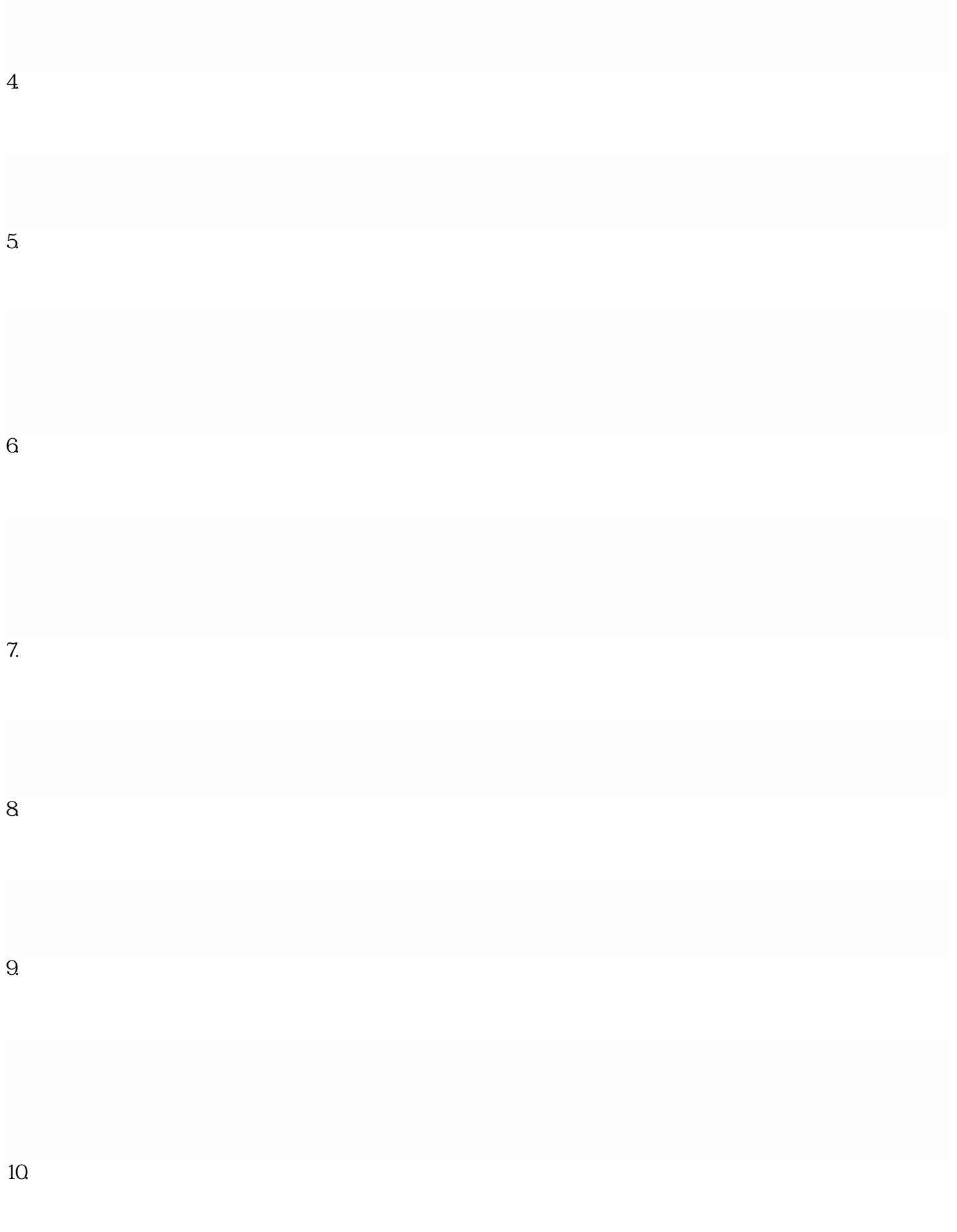